# Jeudi 4 juin - Correction des maths CM1

## > Donne le résultat de chaque opération.

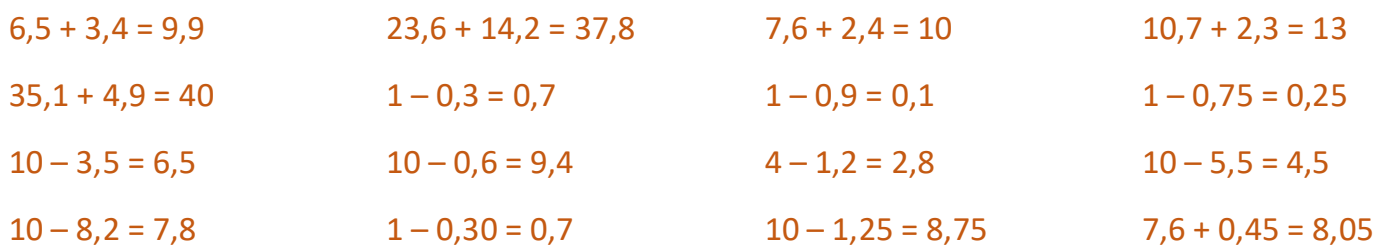

### > Associe ces nombres deux à deux pour obtenir un nombre entier.

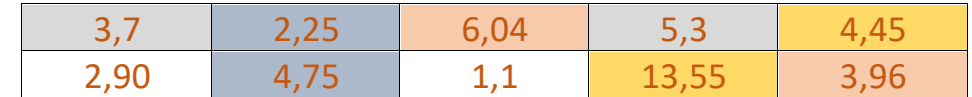

#### $\triangleright$  Exercice 1.

$$
56,9 + 13,89 + 1,8 = 72,59 \ // \ 0,78 + 1,9 + 3,72 + 5,1 = 11,5
$$
\n
$$
120,8 + 87,45 + 9,07 = 217,32 \ // \ 10,87 + 4,6 + 3,4 + 20,03 = 38,9
$$

## $\triangleright$  Exercice 2

$$
10,89 - 3,6 = 7,29 // 1053,17 - 429,2 = 623,97
$$
  
 $183,07 - 53,8 = 129,27 // 102,3 - 18,24 = 84,06$ 

### $\triangleright$  Problème

 $907,36 - 747,99 = 159,37$  $698,99 + 49 = 747,99$ 

Le prix de l'imprimante est donc 159,37€.